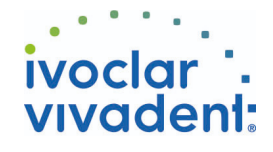

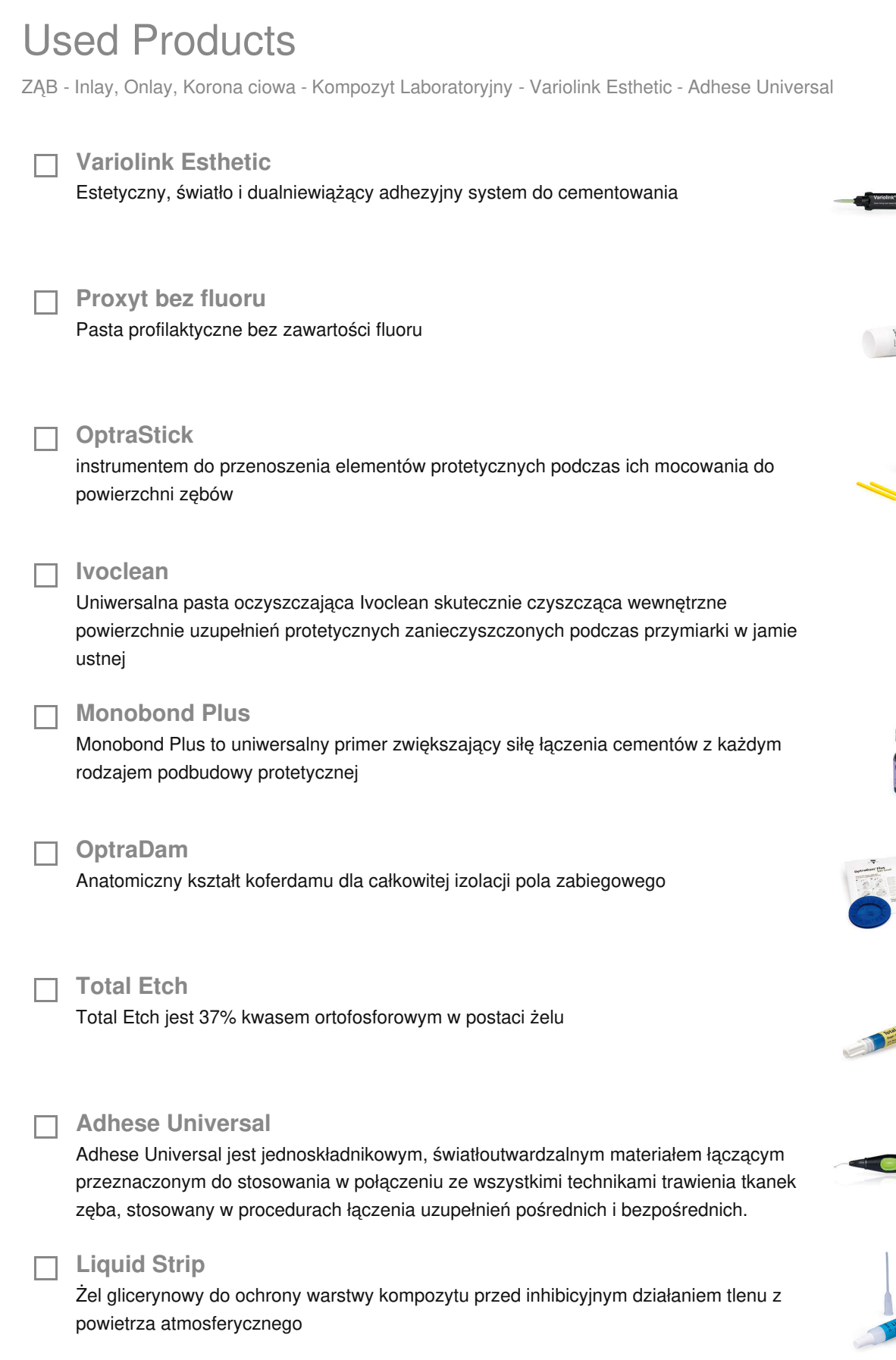

Ivoclar Vivadent AG, Bendererstrasse 2, FL-9494 Schaan, Liechtenstein www.ivoclarvivadent.com, Phone +4232353535, Fax +4232353360 Należy przestrzegać odpowiednich instrukcji stosowania.

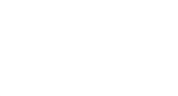

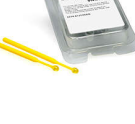

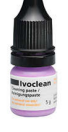

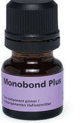

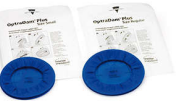

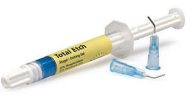

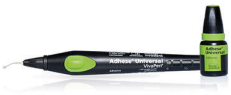

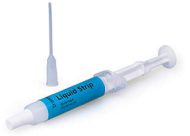

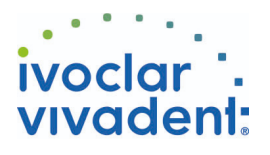

## **OptraPol**

OptraPol jest przeznaczony do wstępnego i ostatecznego polerowania wszystkich dostępnych materiałów kompozytowych w jednym etapie

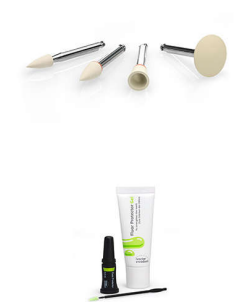

## **Fluor Protector**

Fluor Protector jest lakierem ochronnym, zawierającym fluor, stosowanym w profilaktyce próchnicy oraz do znoszenia nadwrażliwości

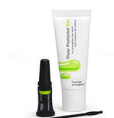

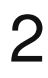

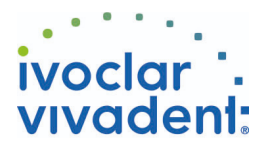

## Schemat blokowy Variolink Esthetic

ZĄB - Inlay, Onlay, Korona ciowa - Kompozyt Laboratoryjny - Variolink Esthetic - Adhese Universal

**1 Usunięcie uzupełnienia tymczasowego**

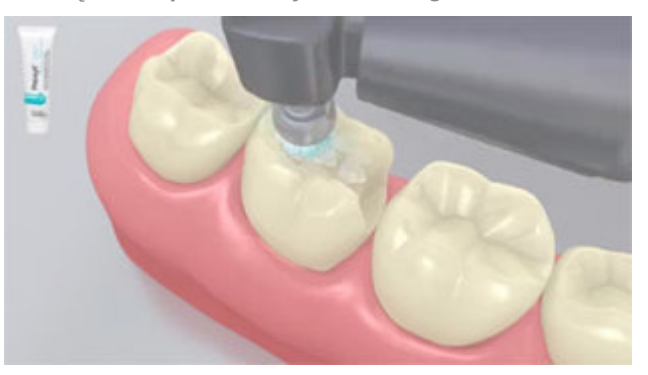

Usunąć uzupełnienie tymczasowe. Jeśli zajdzie taka potrzeba, usunąć pozostałe resztki cementu za pomocą szczoteczki do polerowania i pasty czyszczącej bez oleju i fluoru (np.: Proxyt bez fluoru). Później wysuszyć obszar preparacji sprężonym powietrzem wolnym od oleju i wody.

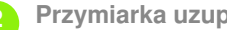

**2 Przymiarka uzupełnienia**

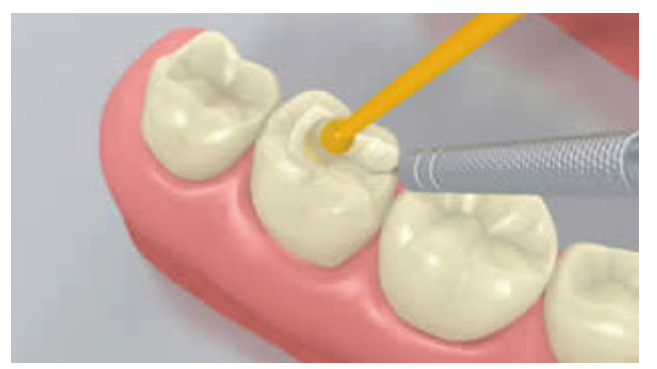

Przymiarka stałego uzupełnienia. Na tym etapie, należy sprawdzić kolor, dokładność dopasowania uzupełnienia protetycznego oraz okluzję.

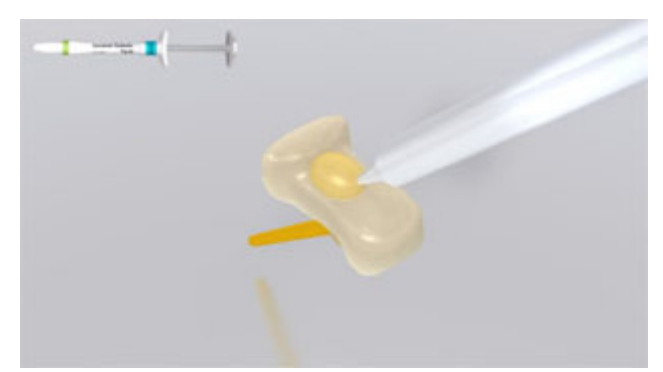

W celu uzyskania optymalnych efektów, sprawdzić kolor uzupełnienia za pomocą past próbnych **Variolink Esthetic Try-In**. Po przymiarce, dokładnie usunąć pastę spray'em wodnym i wysuszyć uzupełnienie powietrzem wolnym od oleju i wilgoci.

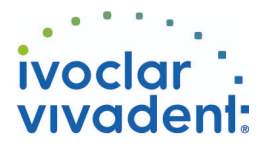

## **3 Wstępne opracowanie uzupełnienia**

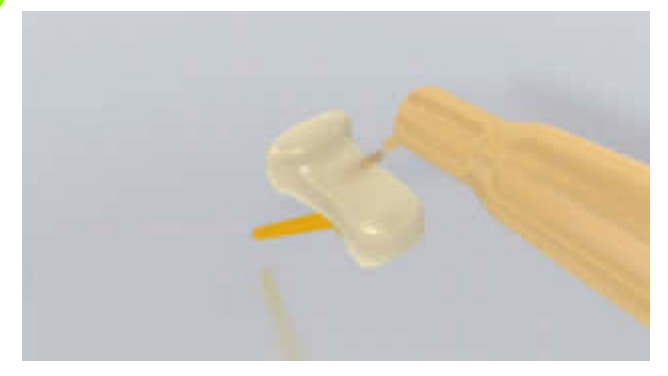

Wypiaskować uzupełnienie zgodnie z zaleceniami producenta materiałów do odbudowy zębów (np.: **SR Nexco**, 2 bary,  $Al_2O_3$  100 µm). Ewentualnie, istnieje możliwość schropowacenia uzupełnienia za pomocą wierteł diamentowych.

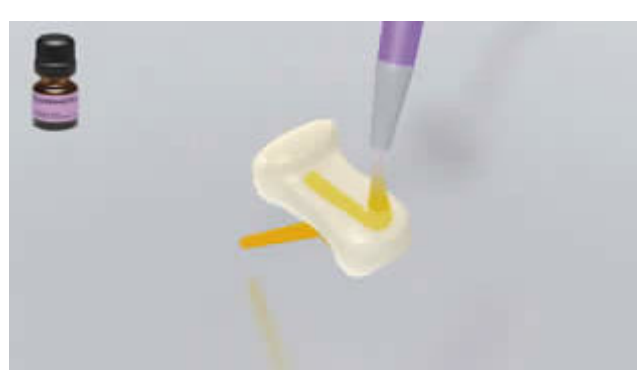

Pokryć materiałem **Monobond Plus** przygotowaną powierzchnię za pomocą szczoteczki lub mikrobrusha i pozostawić go na 60 sek. Później wysuszyć powierzchnię silnym strumieniem powietrza.

**4 Izolacja i oczyszczenie powierzchni preparacji**

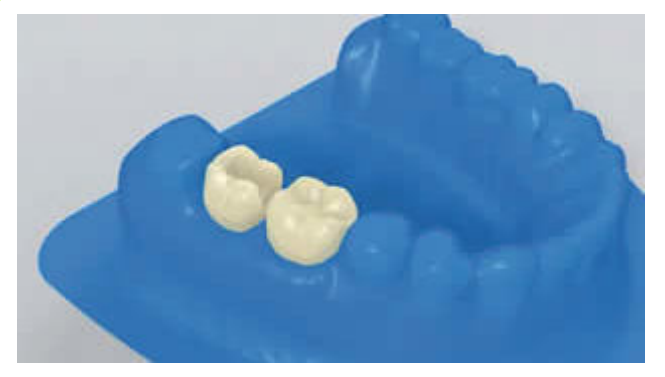

Niezbędna jest izolacja pola zabiegowego - najlepiej za pomocą koferdamu **OptraDam** lub ewentualnie za pomocą wałków z ligniny i ślinociągu.

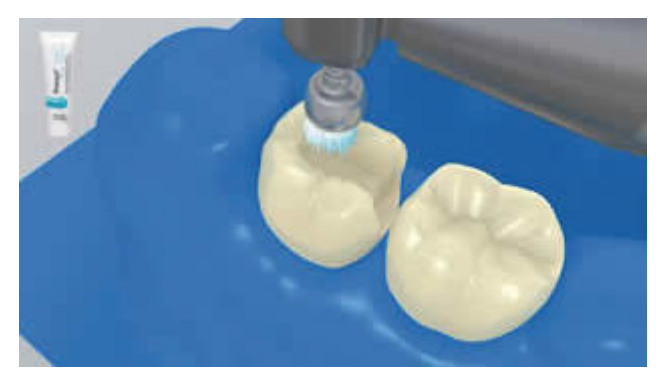

Oczyścić preparację zęba za pomocą szczoteczki do polerowania i pasty do czyszczenia bez wilgoci i fluoru (np.: **Proxyt bez fluoru**). Następnie, wypłukać spray'em wodnym. Potem wysuszyć powietrzem wolnym od oleju i wilgoci. Unikać przesuszenia.

Ivoclar Vivadent AG, Bendererstrasse 2, FL-9494 Schaan, Liechtenstein www.ivoclarvivadent.com, Phone +4232353535, Fax +4232353360 Należy przestrzegać odpowiednich instrukcji stosowania.

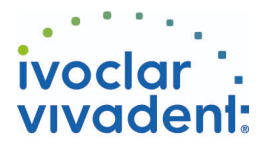

**5 Wstępne opracowanie powierzchni zęba i aplikacja materiału łączącego**

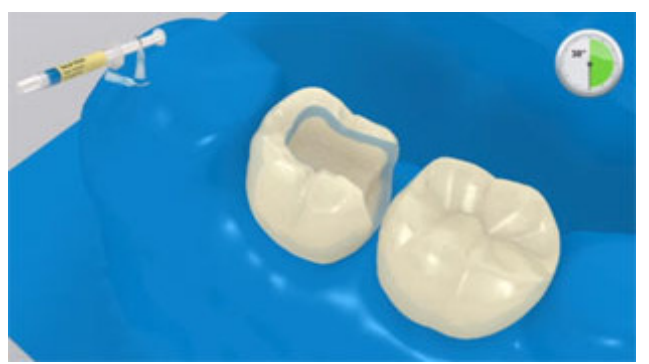

Opcjonalny: Zastosować kwas ortofosforowy w postaci żelu (np. **Total Etch**) na szkliwo i pozostawić na czas reakcji 15- 30 sek.

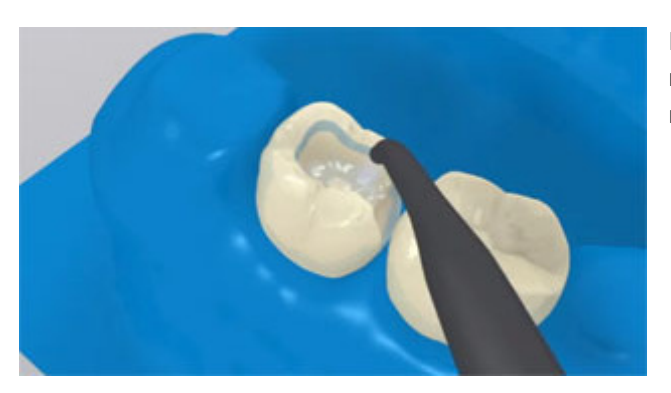

Dokładnie spłukiwać silnym strumieniem wody przez co najmniej 5 sek. i osuszyć skompresowanym powietrzem do momentu, aż powierzchnia szkliwa stanie się kredowo biała.

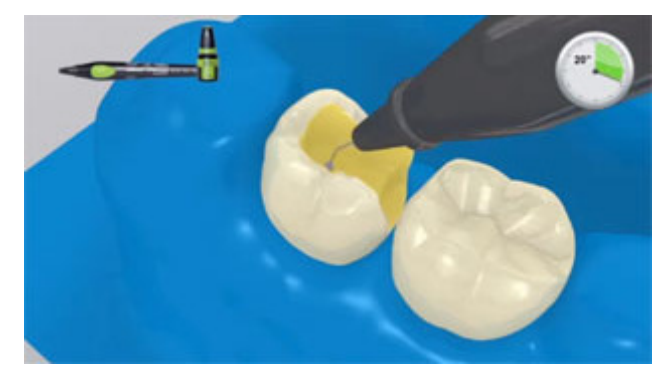

Zaczynając od szkliwa, pokryć powierzchnię zębów materiałem **Adhese Universal.**Wcierać materiał łączący w powierzchnię przez co najmniej 20 sek.

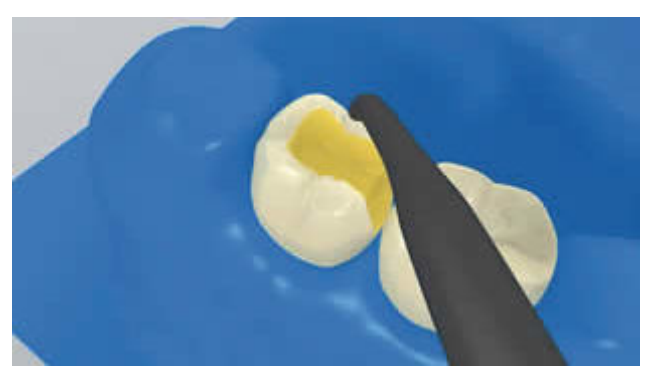

Rozprowadzić **Adhese Universal** powietrzem wolnym od wilgoci i oleju, aż do uzyskania błyszczącej, nieruchomej warstwy filmu. Unikać tworzenia warstw.

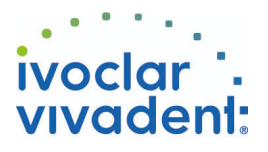

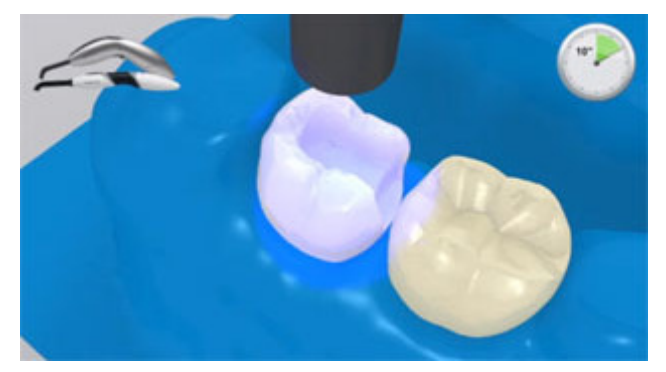

Materiał **Adhese Universal** polimeryzować przez 10 sekund światłem o intensywności powyżej 500 mW/cm<sup>2</sup> (np. **Bluephase Style**)

**6 Cementowanie uzupełnienia za pomocą Variolink Esthetic**

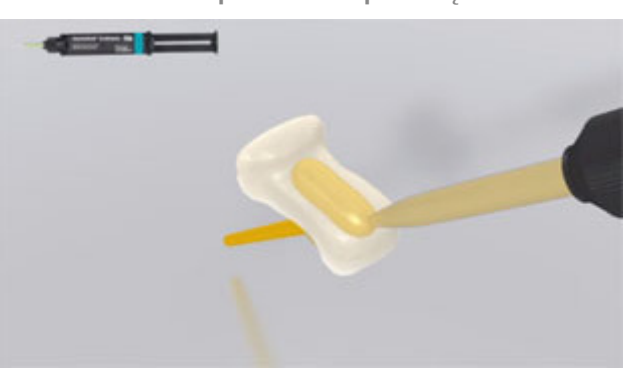

Wycisnąć **Variolink Esthetic DC** ze strzykawki automix i wprowadzić pożądaną ilość bezpośrednio do uzupełnienia protetycznego.

Umieścić uzupełnienie protetyczne we właściwym miejscu, stosując niewielki, stały nacisk.

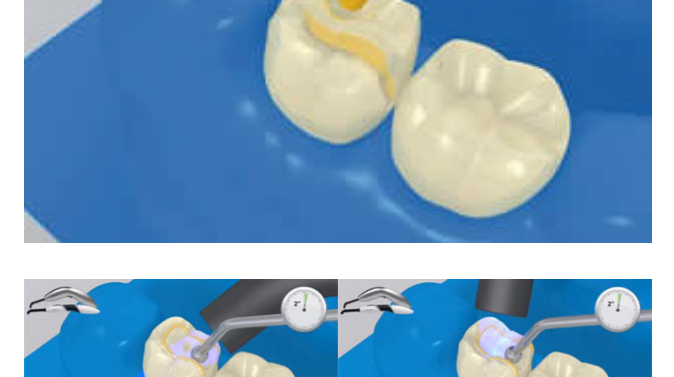

Nadmiar cementu spolimeryzować światłem lampy (np. **Bluephase Style**) przez 2 sekundy na ćwiartkę powierzchni (mezjalno-językową/podniebienną, dystalnojęzykową/podniebienną, mezjalno-policzkową, dystalnopoliczkową) z odległości max. 10 mm.

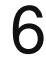

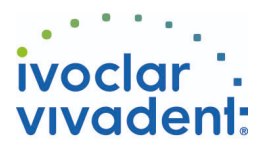

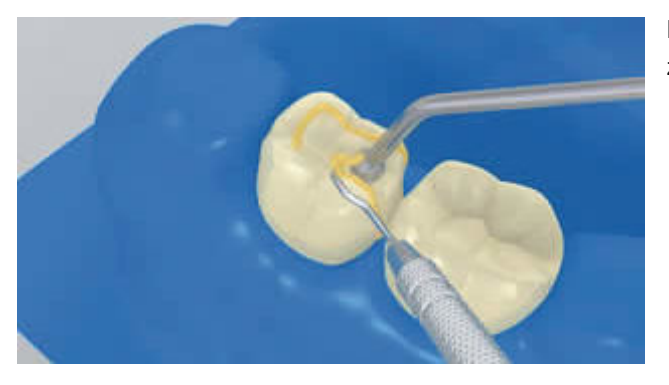

Nadmiary materiału w postaci żelu mogą być łatwo usunięte za pomocą skalera.

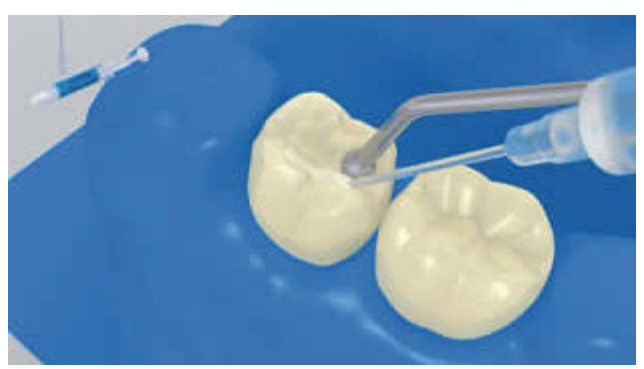

Jak wszystkie inne kompozyty, **Variolink Esthetic** ulega inhibicji tlenowej. Aby zapobiec temu problemowi, zaleca się pokrycie brzegów uzupełnienia żelem glicerynowym/airblock (blokerem dostępu powietrza, np.Liquid Strip) natychmiast po usunięciu nadmiarów cementu.

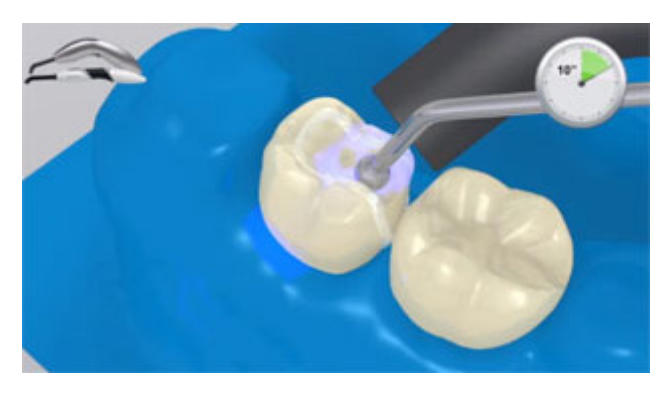

W przypadku polimeryzacji światłem, lampą o mocy przynajmniej 1000 mW/cm 2 , należy każdorazowo utwardzać kompozyt na malej powierzchni, przez 10 sekund na każdy 1mm grubości warstwy materiału i segment (np.: **Bluephase Style**).

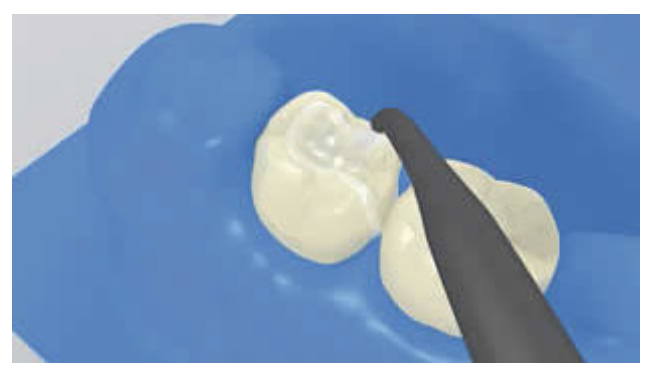

Spłukać **Liquid Strip** i usunąć koferdam.

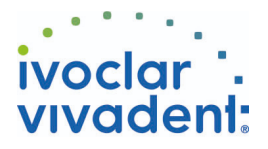

**7 Ostateczne opracowanie gotowego uzupełnienia**

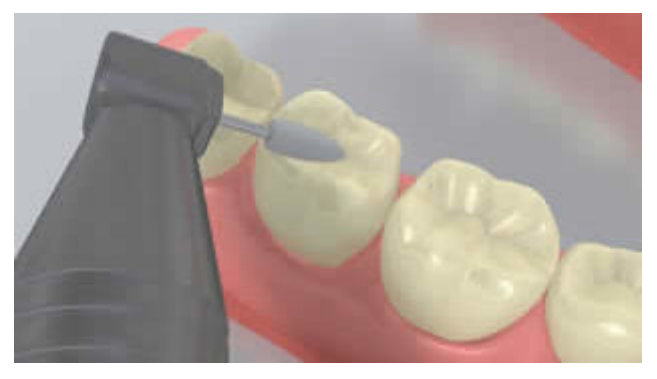

Opracować powierzchnie styczne za pomocą pasków ściernych i pasków do polerowania. Sprawdzić okluzję, a jeśli zajdzie taka potrzeba, dostosować powierzchnię żującą do zgryzu (w zwarciu i przy ruchach bocznych). Następnie, wypolerować brzegi uzupełnienia za pomocą gumek (**OptraPol**) lub dysków.

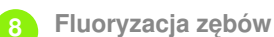

Nałożyć cienką warstwę lakieru **Fluor Protector** za pomocą szczoteczki Vivabrush lub pędzelka, a następnie równomiernie ją rozprowadzić. Wysuszyć lakier za pomocą sprężonego powietrza z dmuchawki.